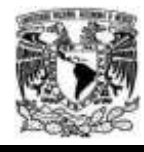

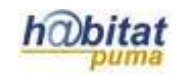

# **Planeación Didáctica**

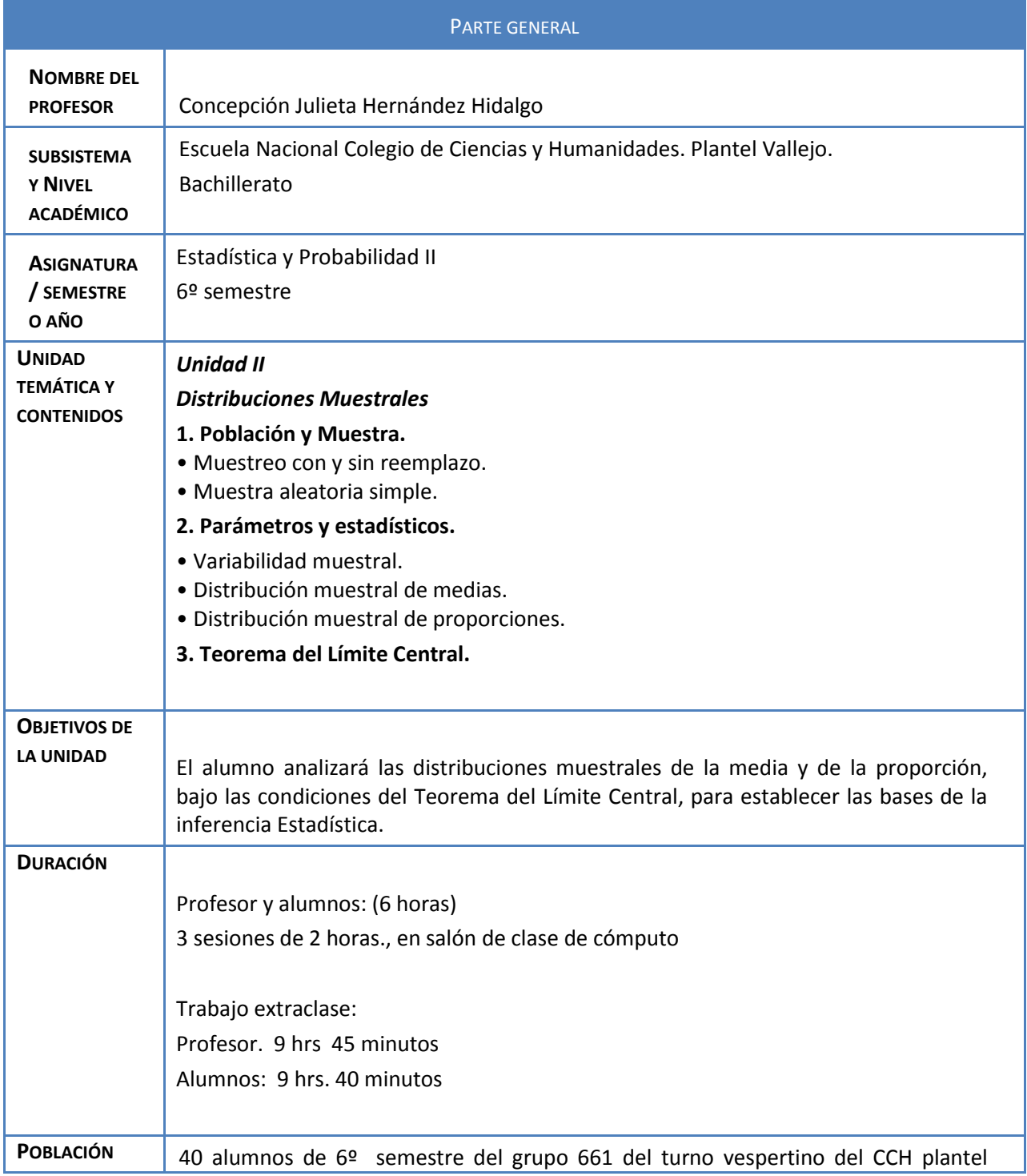

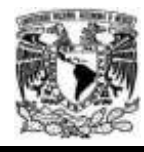

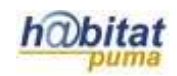

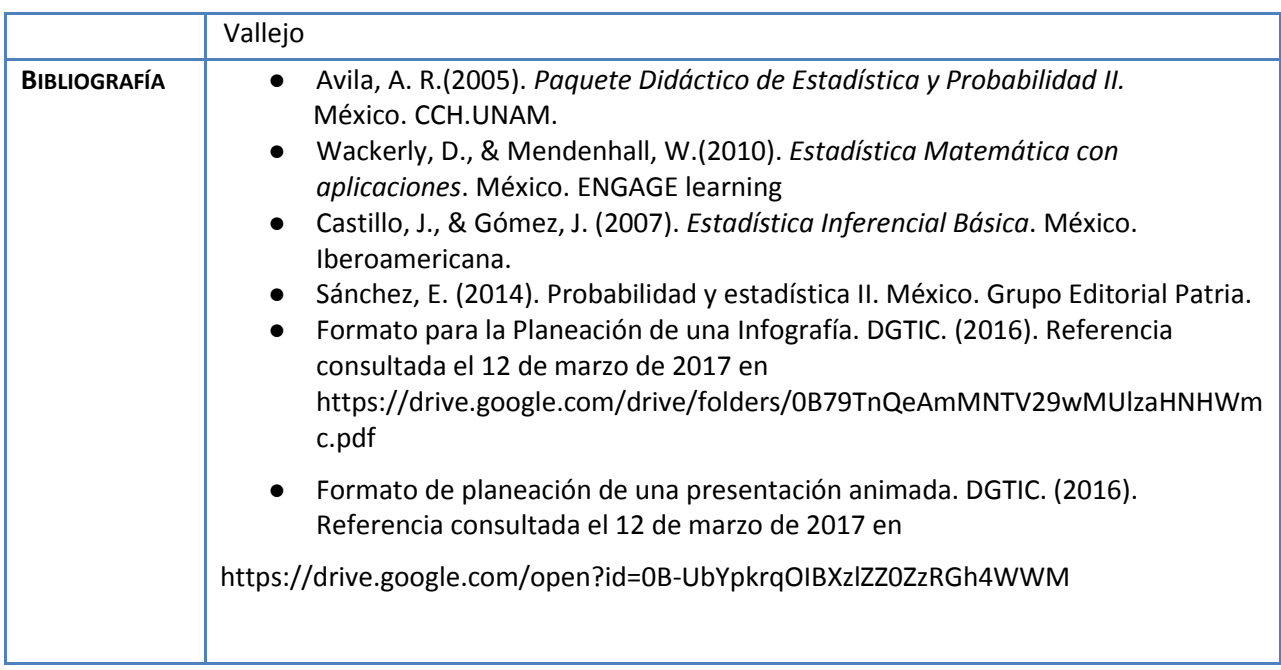

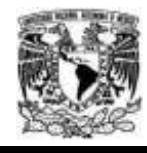

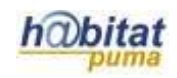

# **Actividad 1. Actividad de inicio**

# **(Esta actividad se realiza para empezar a trabajar una unidad temática)**

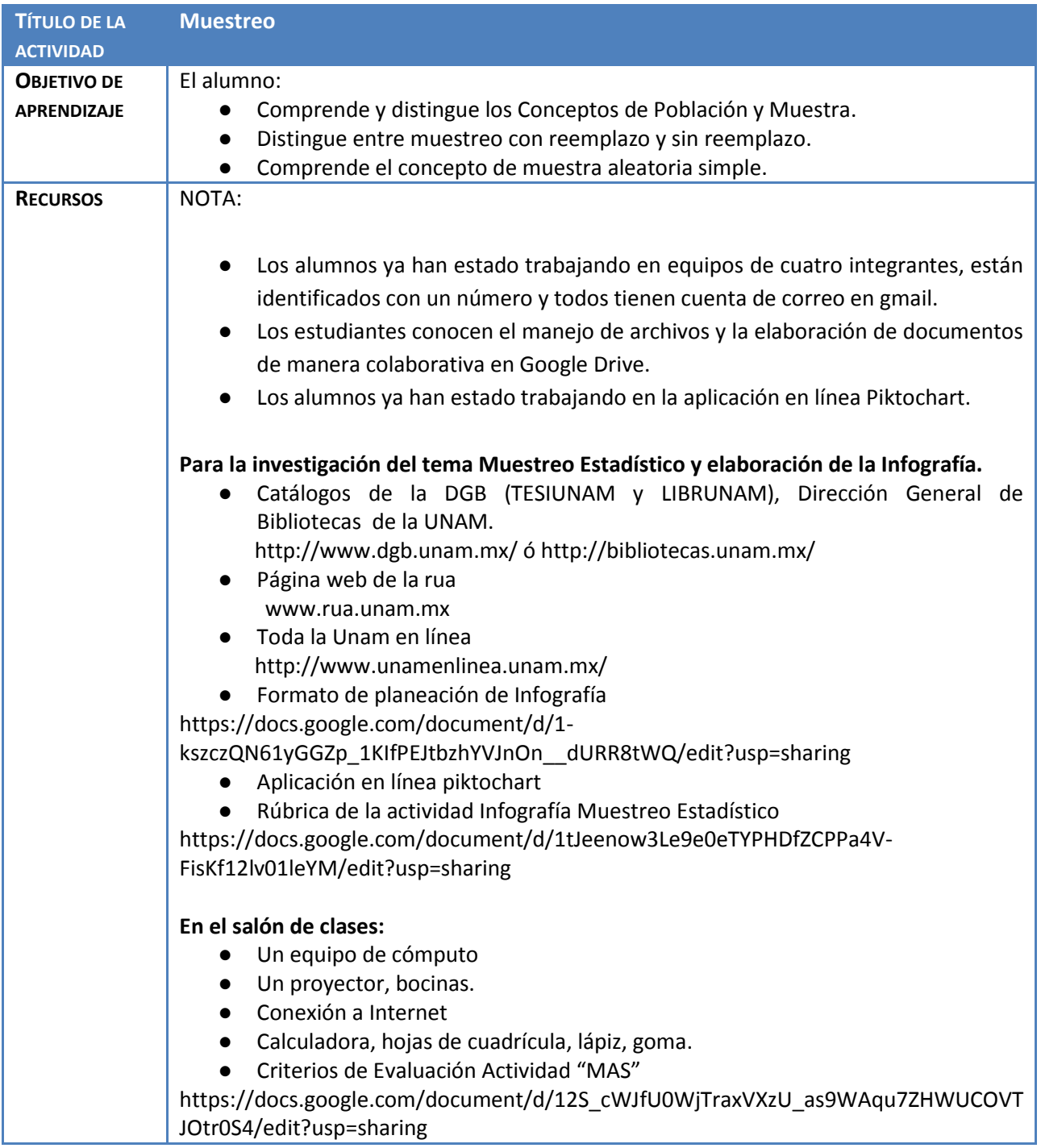

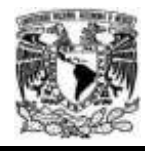

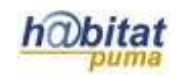

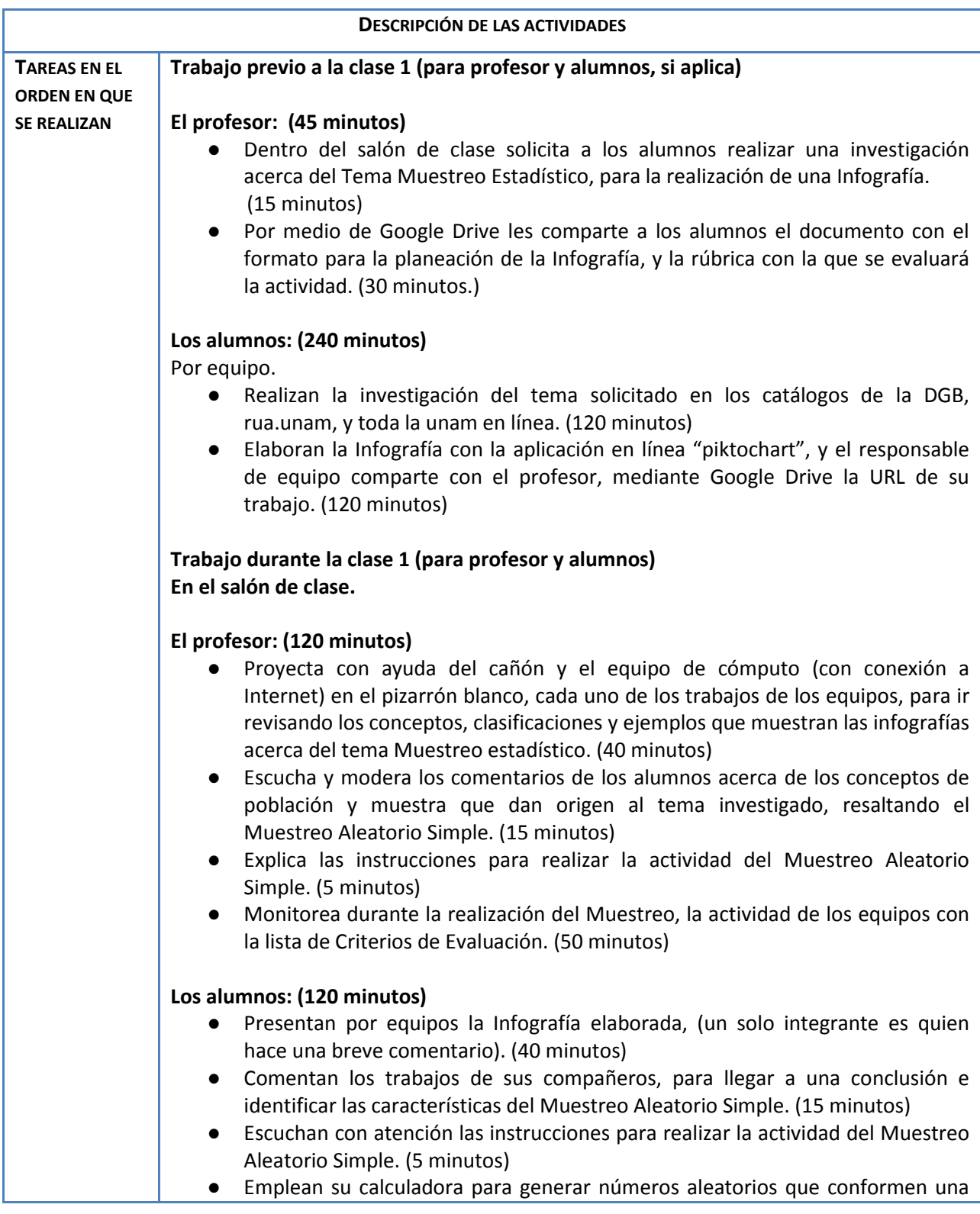

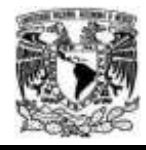

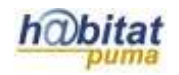

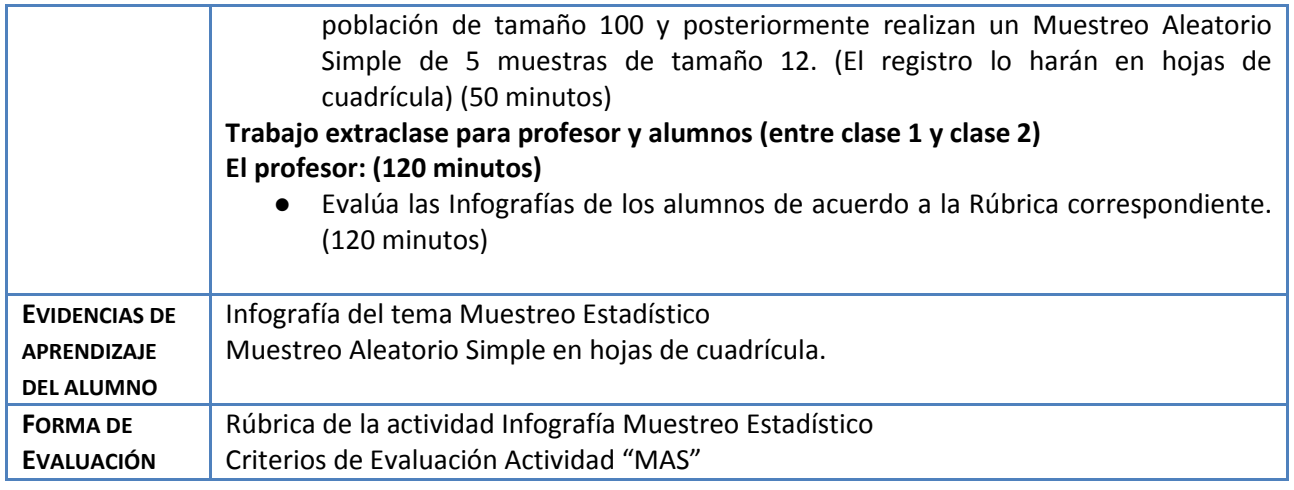

### **Anexos.**

**1.- Formato Planeación de una Infografía.**

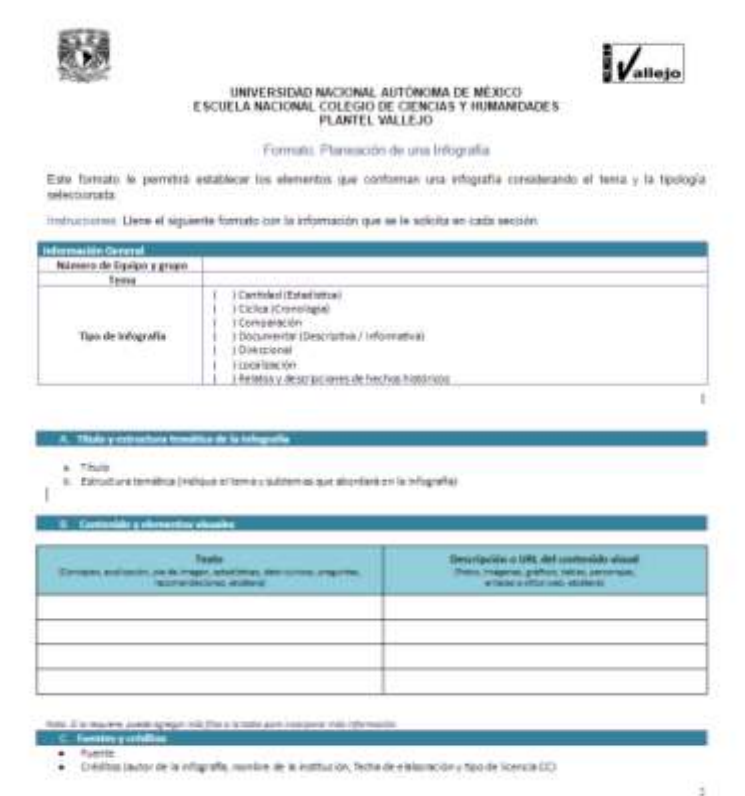

**2.- Rúbrica Infografía Muestreo Estadístico**

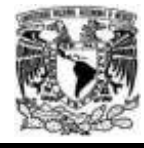

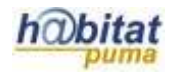

#### UNIVERSIDAD NACIONAL AUTÓNOMA DE MÉXICO COLEGIO DE CIENCIAS Y HUMANIDADES PLANTEL VALLEJO.

ESTADÍSTICA Y PROBABILIDAD 2.

UNIDAD 2. Distribuciones Muestrales

Rúbrica "Infografía Muestreo Estadístico".

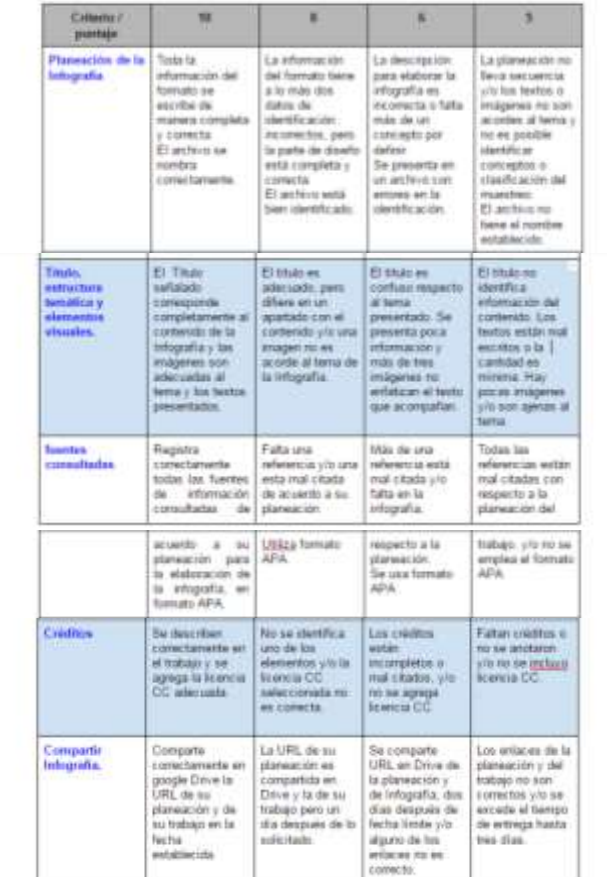

**3.- Criterios de Evaluación Actividad "MAS"**

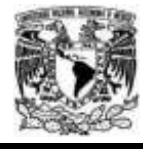

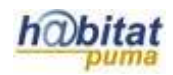

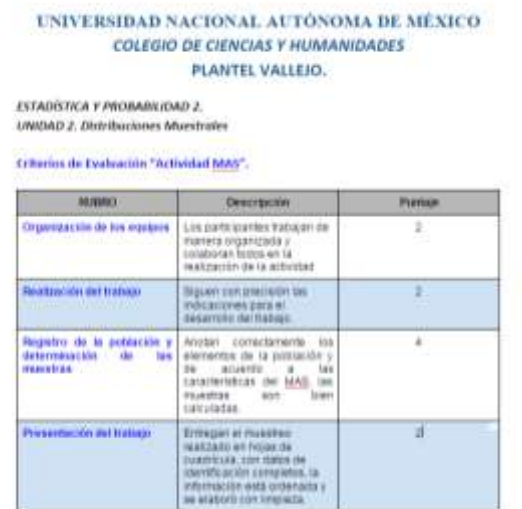

## **Actividad 2. Actividad de desarrollo**

**(Esta actividad se realiza para trabajar a lo largo de una unidad temática)**

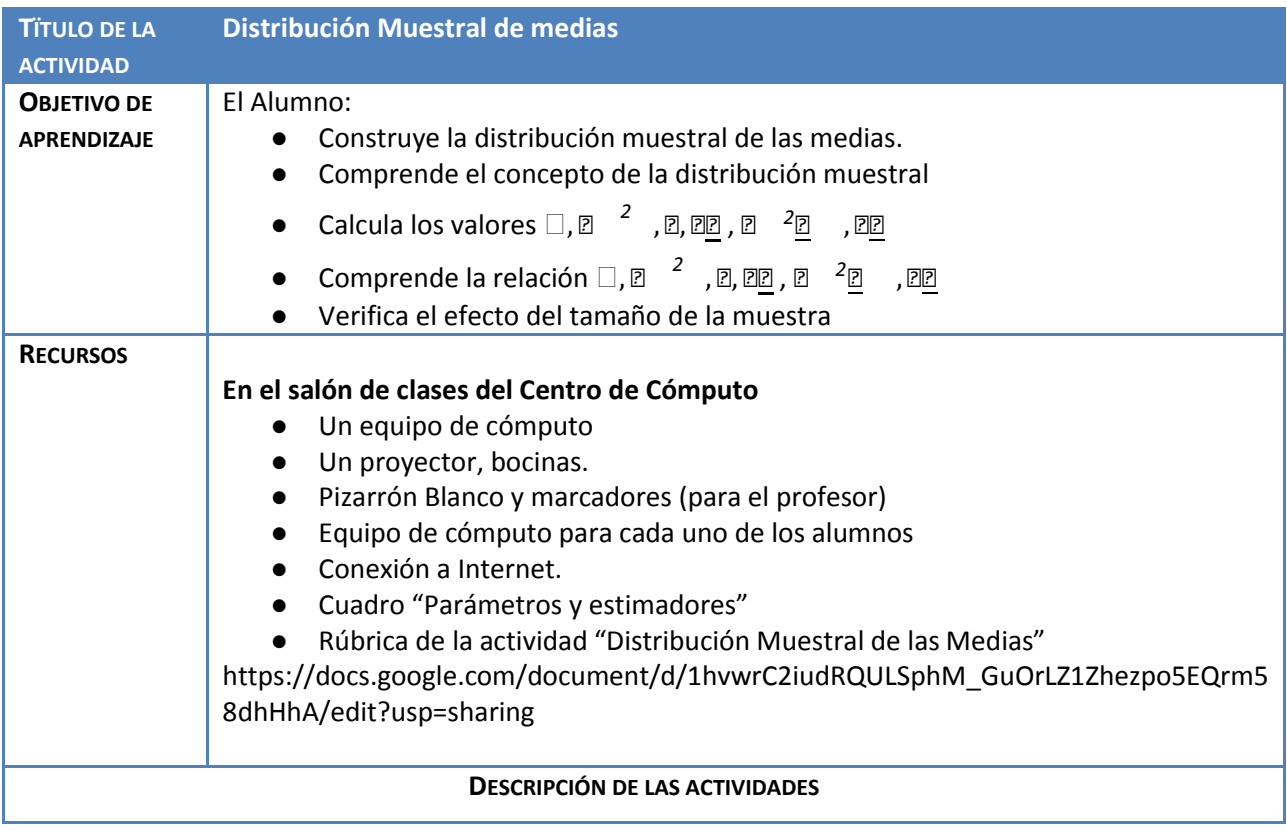

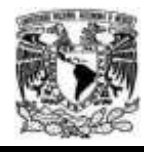

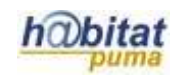

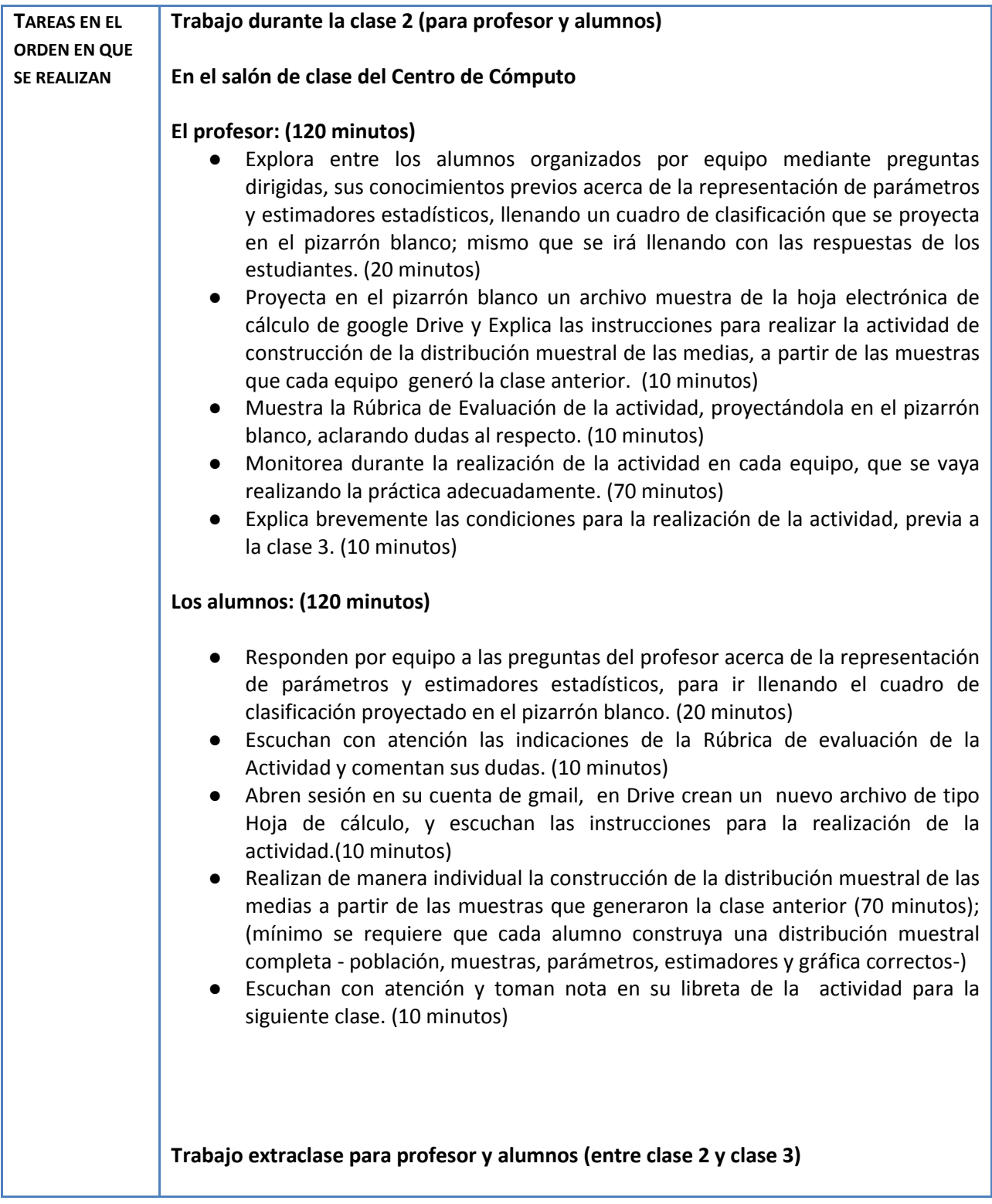

![](_page_8_Picture_0.jpeg)

![](_page_8_Picture_2.jpeg)

![](_page_8_Picture_117.jpeg)

### **Anexos**

## **1.- Cuadro "Parámetros y estimadores"**

![](_page_8_Picture_118.jpeg)

**2.- Rúbrica "Distribución Muestral de las Medias"**

![](_page_9_Picture_0.jpeg)

![](_page_9_Picture_2.jpeg)

#### UNIVERSIDAD NACIONAL AUTÓNOMA DE MÉXICO COLEGIO DE CIENCIAS Y HUMANIDADES PLANTEL VALLEJO.

#### ESTADÍSTICA Y PROBABILIDAD 2. UNIDAD 2. DISTRIBUCIONES MUESTRALES

Rübrica "Distribución Muestral de las Medias".

![](_page_9_Picture_32.jpeg)

#### **3.- Archivo "Distribución Muestral de Medias"**

![](_page_10_Picture_0.jpeg)

Diplomado Recursos Digitales en la planeación didáctica

![](_page_10_Picture_2.jpeg)

![](_page_10_Picture_109.jpeg)

## **Actividad 3. Actividad de cierre**

# **(Esta actividad se realiza para concluir el trabajo de una unidad temática)**

![](_page_10_Picture_110.jpeg)

![](_page_11_Picture_0.jpeg)

![](_page_11_Picture_2.jpeg)

![](_page_11_Picture_140.jpeg)

![](_page_12_Picture_0.jpeg)

![](_page_12_Picture_2.jpeg)

![](_page_12_Picture_129.jpeg)

![](_page_13_Picture_0.jpeg)

![](_page_13_Picture_2.jpeg)

![](_page_13_Picture_109.jpeg)

**Anexos**

**1.- Formato planeación de la presentación animada**

![](_page_14_Picture_0.jpeg)

![](_page_14_Picture_2.jpeg)

![](_page_14_Picture_17.jpeg)

## **2.- Archivo "Comprobación de la Distribución Muestral de Medias"**

![](_page_15_Picture_0.jpeg)

## Diplomado Recursos Digitales en la planeación didáctica

![](_page_15_Picture_2.jpeg)

![](_page_15_Picture_19.jpeg)

## **3.- Criterios de evaluación problemas de aplicación TLC**

![](_page_15_Picture_20.jpeg)